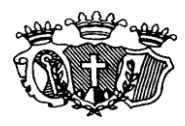

# **REGIONE PUGLIA AZIENDA OSPEDALIERO UNIVERSITARIA CONSORZIALE POLICLINICO DI BARI PIAZZA GIULIO CESARE, 11 B A R I PARTITA IVA – CODICE FISCALE 04846410720**

In esecuzione della deliberazione n. **1322** del **29/12/20232** e del Regolamento Aziendale, approvato con deliberazione **n. 1612 del 04.10.2018**, è indetto Avviso Pubblico, per titoli e colloquio, di mobilità regionale e interregionale, per la copertura di **n. 1** posto di **Collaboratore Tecnico Professionale** – **INGEGNERE CLINICO – AREA DEI PROFESSIONISTI DELLA SALUTE E DEI FUNZIONARI**, ai sensi dell'art. 63 del C.C.N.L. del 02/11/2022 dell'Area di Comparto e dell'art. 30 comma 1 del D.Lgs. n. 165/2001 e ss.mm.ii..

Ai sensi dell'art. 12 comma 10 della L.R. n. 12 del 12.08.2005 il personale immesso in servizio presso Aziende Sanitarie ed Enti del Servizio Sanitario della Regione Puglia a seguito di mobilità non può partecipare ai presenti Avvisi prima che siano decorsi **due anni** dall'immissione in servizio rispetto alla data di scadenza del presente bando.

Ai sensi dell'art. 7 comma 1 del D.Lgs. n. 165/2001 e s.m.i. è garantita parità e pari opportunità tra uomini e donne per l'accesso al lavoro e al trattamento sul lavoro.

# **ART. 1 - REQUISITI DI AMMISSIONE GENERALI E PROFESSIONALI**

Gli interessati all'Avviso devono essere in possesso dei seguenti requisiti, a pena d'esclusione:

# *REQUISITI GENERALI*:

 essere attualmente dipendente con rapporto di lavoro a tempo indeterminato di Aziende ed Enti del Comparto del SSN o altre Pubbliche Amministrazioni di cui all'art. 1, comma 2 del D.Lgs. 165/2001 e ss.mm.ii., nel profilo professionale di **Collaboratore Tecnico Professionale - INGEGNERE CLINICO – AREA DEI PROFESSIONISTI DELLA SALUTE E DEI FUNZIONARI, con laurea Specialistica in Ingegneria Biomedica** e aver superato il periodo di prova nel medesimo profilo;

 essere in possesso dell'incondizionata idoneità allo svolgimento delle mansioni di **Collaboratore Tecnico Professionale – Ingegnere CLINICO, con laurea Specialistica in Ingegneria Biomedica,** ai sensi del D.Lgs. 81/2008;

#### *REQUISITI PROFESSIONALI SPECIFICI*:

 *documentata esperienza relativamente a impieghi presso aziende sanitarie pubbliche per la gestione di apparecchiature elettromedicali e dispositivi medici, anche con riferimento al D.Lgs 81/2008;*

- *documentata esperienza relativamente ad attitudine al lavoro di gruppo interdisciplinare;*
- *documentata esperienza relativamente a capacità progettuale per acquisizione di nuove tecnologie;*
- *documentata esperienza relativamente a capacità informatiche sviluppate per la gestione di software sanitari e tecnico-amministrativo-contabili;*
- *documentata esperienza relativamente a formazione generale adeguata all'incarico da ricoprire (legislazione contratti pubblici, formazione professionale specialistica, ecc.).*

# **I PREDETTI REQUISITI DI AMMISSIONE DEVONO ESSERE POSSEDUTI ALLA DATA DI SCADENZA DEL TERMINE STABILITO PER LA PRESENTAZIONE DELLE DOMANDE DI PARTECIPAZIONE AL PRESENTE AVVISO, PENA L'ESCLUSIONE.**

# **ART. 2: MODALITA' E TERMINI PER LA PRESENTAZIONE DELLA DOMANDA DI AMMISSIONE ALL'AVVISO PUBBLICO**

# **PER PARTECIPARE ALL'AVVISO PUBBLICO E' NECESSARIO EFFETTUARE OBBLIGATORIAMENTE**

# **L'ISCRIZIONE ONLINE SUL SITO <https://policlinicobari.iscrizioneconcorsi.it/>**

# **L'UTILIZZO DI MODALITÀ' DIVERSE DI ISCRIZIONE COMPORTERÀ' L'ESCLUSIONE DEL CANDIDATO**

# **DALL'AVVISO PUBBLICO.**

# **PRESENTAZIONE DELLE DOMANDE**

La domanda di partecipazione all'Avviso Pubblico dovrà essere, pena esclusione, prodotta **ESCLUSIVAMENTE**  tramite procedura telematica, presente nel sit[o https://policlinicobari.iscrizioneconcorsi.it/,](https://policlinicobari.iscrizioneconcorsi.it/) come più sopra indicato. Il termine per la presentazione delle domande di partecipazione all'Avviso Pubblico scade il **TRENTESIMO GIORNO** successivo a quello della data di pubblicazione del bando sul portale unico InPA del Dipartimento della Funzione Pubblica.

La procedura informatica per la presentazione delle domande sarà attiva a partire dal primo giorno successivo alla pubblicazione sul portale unico InPA del Dipartimento della Funzione Pubblica e verrà automaticamente **disattivata alle ore 24.00 del giorno di scadenza. Qualora la scadenza coincida con un giorno festivo, il termine è prorogato alla mezzanotte del primo giorno successivo non festivo.** Pertanto, dopo tale termine, non sarà più possibile effettuare la compilazione online della domanda di partecipazione e **non sarà ammessa la produzione di altri titoli o documenti** a corredo della domanda. Inoltre non sarà più possibile effettuare **rettifiche o aggiunte.**

Il termine di cui sopra è perentorio. Saranno **esclusi** dall'Avviso Pubblico i candidati le cui domande non siano state inviate secondo le modalità di seguito indicate.

La compilazione della domanda potrà essere effettuata 24 ore su 24 (salvo momentanee interruzioni per manutenzione del sito) da computer collegato alla rete internet e dotato di un browser di navigazione aggiornato tra quelli di maggiore diffusione (Chrome, Explorer, Firefox, Safari) che supporti ed abbia abilitati JavaScript e Cookie. La compatibilità con i dispositivi mobili (smartphone, tablet) non è garantita. **Si consiglia di effettuare la registrazione e la compilazione per tempo.**

### **1: REGISTRAZIONE NEL SITO AZIENDALE**

- Collegarsi al sito internet[: https://policlinicobari.iscrizioneconcorsi.it/](https://policlinicobari.iscrizioneconcorsi.it/)
- Cliccare su **"***pagina di registrazione***"** ed inserire i dati richiesti.
- Inserire correttamente la e-mail personale (non PEC) perché a seguito di questa operazione il programma invierà una e-mail al candidato con le credenziali provvisorie (Username e Password) di accesso al sistema di iscrizione ai concorsi on-line (attenzione **l'invio non è immediato quindi registrarsi per tempo**).
- **Collegarsi**, una volta ricevuta la mail, al link indicato nella stessa per modificare la Password provvisoria con una password segreta e definitiva a vostra scelta che dovrà essere conservata per gli accessi successivi al primo, **attendere** poi qualche secondo per essere automaticamente reindirizzati.

#### **2: ISCRIZIONE ON LINE ALL'AVVISO PUBBLICO**

- 1. Dopo aver effettuato l'accesso con Username e Password definitiva, selezionare la voce di menù "*Avvisi Pubblici*" per accedere alla schermata degli Avvisi Pubblici disponibili;
- 2. Cliccare l'icona "*Iscriviti*" corrispondente all'Avviso Pubblico al quale intende partecipare;
- 3. Il candidato accede alla schermata di inserimento della domanda, dove deve dichiarare il possesso dei requisiti generali e specifici richiesti per l'ammissione all'Avviso Pubblico;
- 4. Compilare l'"*Anagrafica*" in tutte le sue parti e allegare obbligatoriamente la scansione fronte retro del documento di identità, procedere selezionando "aggiungi documento" (dimensione massima 2 mb);
- 5. Procedere selezionando il campo "*Compila*" e terminare salvando l'operazione. L'elenco sul lato sinistro dello schermo evidenzia in verde i campi già compilati e il numero delle dichiarazioni rese. Le stesse possono essere compilate in più momenti, ed è possibile aggiungere/correggere/cancellare i dati fino a quando non si conclude la compilazione;

Si sottolinea che tutte le informazioni tra cui i requisiti specifici di ammissione, titoli di carriera, esperienze professionali e formative e titoli di preferenza o di riserva, dovranno essere indicate in modo preciso ed esaustivo e sotto la propria responsabilità, ai sensi del D.P.R. 28.12.2000, n. 445.

I rapporti di lavoro/attività professionali in corso possono essere autocertificati limitatamente alla data in cui viene compilata la domanda (in caso di servizi ancora in corso, nel campo corrispondente alla data di fine rapporto il candidato deve inserire la data di compilazione della domanda).

ATTENZIONE: per alcune tipologie di titoli è possibile ed è necessario, al fine dell'accettazione della domanda e della eventuale valutazione, effettuare la scannerizzazione dei documenti e fare l'**upload** direttamente nel format on line.

- I documenti che devono essere necessariamente allegati a pena di esclusione sono:
	- a. il Decreto ministeriale di riconoscimento del titolo di studio valido per l'ammissione, se conseguito all'estero;
	- b. copia completa di tutte le sue pagine e priva della scritta FACSIMILE e firmata della domanda prodotta tramite il portale.
- $\triangleright$  I documenti che devono essere allegati pena la mancata valutazione/decadenza dei benefici sono:
	- a. il decreto ministeriale di riconoscimento dei **titoli di studio** conseguiti all'estero (da inserire nella pagina "Titoli accademici e di studio");
- b. il decreto ministeriale di equiparazione dei **titoli di servizio** svolti all'estero (da inserire nella pagina "Servizio presso ASL/PA come dipendente");
- c. la **certificazione medica** attestate lo stato di disabilità comprovante la necessita di ausili e/o tempi aggiuntivi, ai sensi dell'art. 20 della Legge 5.02.1992, n. 104;
- d. le **pubblicazioni** effettuate.

Nei suddetti casi scansionare i documenti ed effettuare l'upload mediante "aggiungi allegato", (dimensione massima 1 mb); i file pdf relativi alle pubblicazioni possono essere eventualmente caricati nei formati winzip o winrar.

Attenzione, non verranno presi in considerazione eventuali documenti allegati diversi da quelli specificatamente richiesti.

Si consiglia la lettura degli ultimi capitoli del manuale di istruzioni presente nel sito web per eventuali indicazioni riguardo la modalità di gestione di più file in uno unico, la conversione in formato pdf e la riduzione in dimensioni.

6. Terminare l'operazione cliccando su "*Conferma ed invio*". Dopo avere reso le dichiarazioni finali sarà possibile stampare la domanda definitiva (priva della scritta facsimile) tramite la funzione "**STAMPA DOMANDA**".

ATTENZIONE: a seguito della conferma, la domanda risulterà bloccata e sarà inibita qualsiasi altra modifica e integrazione. Il candidato deve obbligatoriamente procedere al **download** della domanda**, alla sua firma** e successivo **upload** attraverso "*Allega la domanda firmata*".

7. Solo al termine di quest'ultima operazione si potrà procedere con "Invia l'iscrizione" per inviare definitivamente la domanda. Il candidato riceverà una mail di conferma iscrizione all'Avviso Pubblico con copia della domanda allegata. Il mancato inoltro informatico della domanda firmata, attraverso le modalità sopra descritte, indica l'esclusione automatica del candidato dall'Avviso di cui trattasi.

Ogni dichiarazione resa dal candidato sul format on-line è sotto la propria responsabilità, ai sensi del **D.P.R. 28.12.2000 n. 445**, e, in caso di dichiarazioni mendaci, lo stesso incorre nelle sanzioni penali di cui all'art. 76 DPR 445/2000, oltre alla decadenza dei benefici eventualmente conseguiti sulla base delle dichiarazioni non veritiere.

L'Amministrazione è tenuta ad effettuare gli idonei controlli previsti dall'art. 71 D.P.R. 445/2000 e s.m.i., anche a campione ed in tutti i casi in cui sorgano fondati dubbi sulla veridicità delle dichiarazioni sostitutive ed a trasmetterne le risultanze all'Autorità competente.

In caso di non veridicità delle dichiarazioni, si determineranno l'esclusione dalla procedura, la decadenza dagli eventuali benefici conseguiti, nonché la trasmissione degli atti alle competenti Autorità Giudiziarie, ai Collegi/Ordini, alle Amministrazioni di appartenenza.

Non saranno oggetto di valutazione da parte della commissione esaminatrice le dichiarazioni sostitutive rese in modo non corretto od incomplete.

Non verranno presi in considerazione eventuali documentazioni/integrazioni inviate con modalità diversa da quelle previste dal seguente bando (anche se inviate tramite raccomandata o tramite PEC).

**Il mancato rispetto, da parte dei candidati, dei termini e delle modalità sopra indicate per la presentazione delle domande comporterà la non ammissibilità all'Avviso Pubblico.**

#### **3: ASSISTENZA**

Le richieste di assistenza possono essere avanzate tramite l'apposita funzione disponibile alla voce di menù **"RICHIEDI ASSISTENZA"** presente nella sezione a sinistra della pagina web. Le richieste di assistenza verranno evase durante l'orario di lavoro e compatibilmente con gli altri impegni del servizio.

Si garantisce una risposta entro **5 giorni** lavorativi dalla richiesta e **non** potranno essere soddisfatte nei **3 giorni** antecedenti la data di scadenza dell'Avviso.

Si suggerisce di **leggere attentamente il MANUALE DI ISTRUZIONI** per l'uso della procedura di cui sopra disponibile sia nella homepage sia nel pannello di sinistra delle varie pagine di cui si compone il sito web.

# **4: PROCEDURA DI EVENTUALE INTEGRAZIONE DI ULTERIORI TITOLI E DOCUMENTI ALLA DOMANDA DI PARTECIPAZIONE ALL'AVVISO PUBBLICO**

Dopo l'invio on-line della domanda **è possibile riaprire la domanda inviata** per la produzione di ulteriori titoli o documenti ad integrazione della stessa, tramite la funzione Annulla domanda.

**N.B.**: si fa presente che la riapertura della domanda per la produzione di ulteriori titoli e documenti **comporta l'annullamento della domanda precedentemente redatta on-line**, con conseguente perdita di validità della ricevuta di avvenuta compilazione.

Quindi tale procedura prevede la **ripresentazione integrale della domanda di iscrizione on-line** da parte del candidato utilizzando la stessa modalità prevista al paragrafo 'ISCRIZIONE ON LINE ALL'AVVISO PUBBLICO'.

### **ART. 3 : CAUSE DI IRRICEVIBILITÀ, NON AMMISSIONE ED ESCLUSIONE**

Ai sensi dell'art. **5** del D.P.R. 27/03/2001 **n. 220**, l'esclusione del candidato dall'Avviso Pubblico è deliberata dal Direttore Generale con provvedimento motivato da **notificare all'interessato** entro **30** giorni dalla esecutività della relativa decisione.

#### **COSTITUISCE MOTIVO DI IRRICEVIBILITÀ:**

- **-** l'invio della domanda in forma e/o con modalità diverse da quella prevista dell'art. **2** del presente bando;
- **-** l'invio della domanda al di fuori del termine previsto dall'art. **2** del presente bando.

#### **COSTITUISCE MOTIVO DI NON AMMISSIONE:**

- **-** il mancato possesso di uno o più **requisiti sia generali che specifici** richiesti per l'ammissione;
- **-** l'invio della candidatura senza aver allegato la scansione della domanda di partecipazione al presente Avviso;
- **-** l'invio della candidatura avendo allegato la scansione della domanda di partecipazione priva della sottoscrizione;
- **-** l'invio della candidatura senza aver allegato la scansione dei documenti previsti come necessari.

#### **COSTITUISCE MOTIVO DI ESCLUSIONE:**

- **-** mancato superamento della prova prevista dal presente bando;
- **-** accertamento di dichiarazione non veritiere rese dal candidato.

#### **ART. 4 TRATTAMENTO DEI DATI PERSONALI**

I dati personali e le categorie particolari di dati personali, comunicati all'interno della domanda di partecipazione alla presente procedura selettiva ed eventualmente comunicati in tutte le fasi successive

saranno utilizzati nei limiti e per le finalità per cui il trattamento risulti connesso e indispensabile alla Sua partecipazione alla procedura di che trattasi. Le informazioni personali acquisite saranno pertanto trattate con modalità idonee a garantire la loro riservatezza, confidenzialità e sicurezza nel rispetto delle disposizioni del Regolamento UE 2016/679, del D.Lgs. n. 196/2003 modificato ed integrato dal D.Lgs. n. 101/2018 e delle vigenti autorizzazioni generali del Garante per la Protezione dei Dati Personali.

# **ART. 5: MODALITA' DI SELEZIONE DEI CANDIDATI E ASSUNZIONE**

Per la valutazione delle istanze di mobilità verrà nominata, con provvedimento del Direttore Generale, apposita commissione composta da **n. 3** componenti esperti, di cui **n. 1** con funzioni di Presidente, assicurando che della stessa faccia parte almeno n. 1 Dirigente con competenze nell'organizzazione del settore di assegnazione del personale da mobilitare.

Ai fini dell'attribuzione del punteggio per la formulazione della graduatoria di merito, la Commissione disporrà di **60 punti** così ripartiti:

- a) **30** punti per il colloquio;
- b) **30** punti per la valutazione dei titoli così distribuiti:

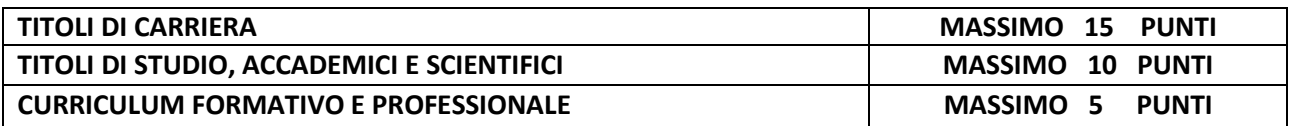

La Commissione procederà prioritariamente a verificare la sussistenza dei requisitispecifici professionalisulla base della documentazione prodotta da ciascun candidato e, solo in caso positivo, procederà alla valutazione dei TITOLI e successivamente all'effettuazione del COLLOQUIO, secondo i criteri prestabiliti dalla Commissione Esaminatrice medesima;

Rimarranno esclusi dalla procedura selettiva coloro che non risulteranno in possesso dei requisiti professionali specifici.

Il COLLOQUIO è finalizzato alla valutazione della congruenza della professionalità del candidato esaminato con il posto da ricoprire e verterà sulle materie inerenti alla disciplina a concorso, nonché sui compiti connessi alla funzione da conferire. A tal fine la Commissione Esaminatrice disporrà di n. 30 punti.

Il superamento del **colloquio** è subordinato al raggiungimento di una valutazione di sufficienza pari ad almeno **16/30.**

Alla formulazione della graduatoria saranno ammessi i candidati che avranno superato il COLLOQUIO.

**L'elenco dei candidati ammessi alla presente procedura verrà pubblicato sul sito we[b www.sanita.puglia.it](http://www.sanita.puglia.it/) – Portale Salute -sezione Azienda Ospedaliero Universitaria Policlinico di Bari Ospedale Giovanni XXIII/Albo Pretorio/Concorsi.**

Il giorno, l'ora, e la sede di svolgimento del colloquio saranno comunicati almeno **venti giorni** prima dell'espletamento, esclusivamente tramite pubblicazione sul sito web aziendale **WWW.SANITA.PUGLIA.IT – PORTALE SALUTE (SEZIONE AZIENDA OSPEDALIERO UNIVERSITARIA POLICLINICO DI BARI /ALBO PRETORIO/CONCORSI), CALENDARIO PROVE**.

### **Pertanto ai candidati ammessi non verrà inoltrata comunicazione individuale di invito a sostenere il suddetto colloquio.**

Al predetto colloquio i candidati dovranno presentarsi muniti di un documento personale di identità in corso di validità. I candidati che non si presenteranno a sostenere il colloquio dovranno ritenersi esclusi dalla selezione, qualunque sia la causa dell'assenza, anche se non dipende dalla volontà dei singoli concorrenti.

La Commissione Esaminatrice prima di procedere al colloquio procederà prioritariamente alla determinazione dei criteri di valutazione dei titoli e del colloquio in rapporto all'incarico da conferire ed alla specificità del posto da ricoprire.

Alla formulazione della graduatoria saranno ammessi i candidati che avranno superato positivamente il previsto colloquio. Saranno esclusi dalla graduatoria i candidati che non avranno conseguito, al colloquio, la prevista valutazione di sufficienza.

### **ART. 6: ASSUNZIONE CON CONTRATTO DI LAVORO A TEMPO INDETERMINATO PRESENTAZIONE DOCUMENTI DI RITO**

Sulla base della graduatoria formulata dalla competente Commissione Esaminatrice, il Direttore Generale proclamerà con proprio atto il candidato dichiarato vincitore disponendo l'adozione dei provvedimenti consequenziali, previa acquisizione del **nulla osta alla mobilità**, con indicazione della **data** di trasferimento definitivo, da parte dell'Ente di Provenienza, ai sensi dell'art. 63 comma 2, lettera f) del vigente C.C.N.L. 02/11/2022 dell'Area di Comparto Sanità.

Il candidato selezionato sarà invitato a stipulare contratto individuale di lavoro a tempo indeterminato, regolato dalla disciplina del C.C.N.L. vigente dell'Area di Comparto, con decorrenza da concordare con l'Amministrazione di provenienza.

# **L'Azienda si riserva di non procedere all'assunzione qualora la decorrenza del trasferimento risulti incompatibile con le proprie esigenze organizzative.**

L'Azienda si riserva la facoltà di modificare, sospendere e/o revocare il presente bando a suo insindacabile giudizio, dandone tempestiva notizia mediante pubblicazione nel BURP e sul portale unico InPA del Dipartimento della Funzione Pubblica, senza obbligo alcuno di comunicare motivazioni inerenti e conseguenti e senza che gli interessati stessi possano avanzare pretese o diritti di sorta.

Per quanto non specificatamente espresso nel presente bando, valgono le disposizioni normative che disciplinano la materia, con particolare riferimento al D. Lgs. n. **165/2001** e successive modificazioni ed integrazioni, al D.P.R. 27.03.2001 n. **220**, al vigente C.C.N.L. dell'Area Comparto Sanità e al vigente Regolamento Aziendale approvato con Deliberazione D.G. n. 1612 del 04.10.2018.

Per ulteriori informazioni gli aspiranti potranno rivolgersi all'**Ufficio Concorsi** dell'Azienda Ospedaliera Universitaria Consorziale Policlinico – Piazza Giulio Cesare n. 11 – Bari tel. 080 – 559.7209-559.7210- 559.7211.

IL DIRETTORE AREA GESTIONE DEL PERSONALE Maria Domenica Lippolis